TMS SOFTWARE TMS TAdvGridFilter TAdvDBFilter DEVELOPERS GUIDE

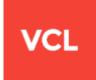

TMS TAdvGridFilter -TAdvDBFilter DEVELOPERS GUIDE

Jan 2019 Copyright © 2014 - 2019 by tmssoftware.com bvba Web: <u>http://www.tmssoftware.com</u> Email: <u>info@tmssoftware.com</u>

### Index

| Availability        | 3 |
|---------------------|---|
| Dnline references   | 3 |
| Description         |   |
| Getting Started     |   |
| Properties & Events |   |

### Availability

TMS TAdvGridFilter & TAdvDBFilter are available as VCL component for Delphi and C++Builder.

TMS TAdvGridFilter is available for Delphi XE,XE2,XE3,XE4,XE5,XE6,XE7,XE8,10.10.1 & C++Builder XE,XE2,XE3,XE4,XE5,XE6,XE7,XE8,10,10.1.

TMS TAdvGridFilter & TAdvDBFilter have been designed for and tested with: Windows XP, Vista, Windows 7, Windows 8, Windows 10.

### **Online references**

TMS software website: http://www.tmssoftware.com

TMS TAdvGridFilter page: http://www.tmssoftware.com/site/advfilterpanel.asp

### Description

TAdvGridFilter & TAdvDBFilter are extensions for TAdvStringGrid and TDataSet to provide step by step visual filtering capabilities to the grid.

The TMS TAdvGridFilter & TAdvDBFilter are easy to use components designed to filter different kinds of data. From financial and marketing data to monthly business sales, graphical and educative math data. The visual user interface supports column data types such as numeric, text, date and boolean. The filter can be shown in normal mode (panel on the form) or in dialog mode.

### **Getting Started**

### TAdvGridFilter - TAdvGridFilterDialog

Design Time:

As the TAdvGridFilter applies a filter to TAdvStringGrid, first drop a TAdvStringGrid on the form.

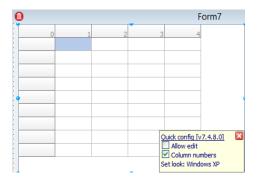

Next drag the TAdvGridFilterPanel on the form.

| 0                                                           | Form7                                         |                                          |
|-------------------------------------------------------------|-----------------------------------------------|------------------------------------------|
| Grid Filter Assign a grid first to TAdvGridFilterPanel.Grid | Form7 3 4 9 9 9 9 9 9 9 9 9 9 9 9 9 9 9 9 9 9 |                                          |
|                                                             |                                               |                                          |
|                                                             |                                               | Apply Filter Clear Filter Restore Filter |

To load data to the grid: Rightclick on the grid and point the "load CSV" option.

AdvGridFilterPanel1 TAdvGridFilterPanel • Properties Events clWhite ColorStart ~ Ctl3D ✓ True Cursor crDefault CustomControl AdvGridFilterPanel1. CustomHint FooterColorDirect gdVertical FooterColorEnd clNone FooterColorStart clSilver 🗄 Grid AdvStringGrid1 Ŧ HeaderColorDirec AdvStringGrid1 HeaderColorEnd clNone HeaderColorStart ClGray

The component gives the hint to assign a TAdvStringGrid instance to the panel:

The component will automatically retrieve column information after assignment of the grid:

|             | Set look: wir    | Idows XP                       |              |              |                |
|-------------|------------------|--------------------------------|--------------|--------------|----------------|
| Grid Filter |                  |                                |              |              |                |
| Column F    | Filter Operation | Value<br>Select a column first | Case         | $\otimes$    |                |
|             |                  |                                |              |              |                |
|             |                  |                                |              |              |                |
|             |                  |                                |              |              |                |
|             |                  |                                |              |              |                |
|             |                  |                                | Apply Filter | Clear Filter | Restore Filter |
|             |                  |                                |              |              |                |

The TAdvGridFilterDialog gives access to the same filter panel but this in a dialog box, as such, it comes as a non-visual component.

To use the dialog, drag the TAdvGridFilterDialog on the form and perform the same steps as with the TAdvGridFilterPanel.

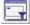

|       |            |            |           |     | Form       | 7           |         |              |   |                 |
|-------|------------|------------|-----------|-----|------------|-------------|---------|--------------|---|-----------------|
|       | Brand      | Туре       | cc        | Hp  | Cyl        | Kw          | Price   | Country      | ^ |                 |
|       | Alfa Romeo | 156 1,6TS  | 1598      | 88  | 4          | 120         | 699000  | 4            |   |                 |
|       | Alfa Romeo | 156 1,8TS  | 1774      | 106 | 4          | 144         | 769000  | 4            |   |                 |
|       | Alfa Romeo | 156 2,0TS  | 1970      | 114 | 4          | 155         | 899000  | 4            |   |                 |
|       | Alfa Romeo | 156 2,5    | 2492      | 140 | 6          | 190         | 1099000 | 4            |   |                 |
|       | Alfa Romeo | 166 2,0TS  | 1970      | 114 | 4          | 155         | 1100000 | 4            |   | Show Filter Dia |
|       | Alfa Romeo | 166 2,0V6  | 1996      | 151 | 6          | 190         | 1350000 | 4            |   |                 |
|       | Alfa Romeo | 166 2,5V6  | 2492      | 140 | 6          | 190         | 1460000 | 4            |   |                 |
|       | Alfa Romeo | 166 3,0V6  | 2959      | 166 | 6          | 226         | 1580000 | 4            |   |                 |
|       | Alfa Romeo | Spider 1,8 | 1747      | 106 | 4          | 144         | 999000  | 4            |   |                 |
|       | Alfa Romeo | Spider 2,0 | 1970      | 114 | 4          | 155         | 1072000 | 4            | ~ |                 |
| umn   |            | Filter     | Operation |     | Value      |             | Case    |              |   |                 |
| umn   |            | × Filter   | Operation |     | Select a c | olumn first |         | $\mathbf{x}$ |   |                 |
| olumn |            |            |           |     | _          | olumn first | -       |              |   |                 |

#### Drag a TButton on the form and apply following code to the onclick event: *AdvGridFilterDialog1.Execute;* <u>Runtime</u>

The filter starts with an empty row. All used grid columns are available in the column combobox. Note that when the grid's fixed row has a name, this name will be used in the combobox, otherwise naming will be by column number only.

When a column has been chosen, the filter operation can be selected.

The value and case field will change, depending on the selected column field data type.

#### Example:

- The column field contains text: the value field became a TEdit type

| Column  | Filter Operation | Value | Case                     |
|---------|------------------|-------|--------------------------|
| Brand 🗸 | Equal 🗸          | audi  | $\Box \oplus \bigotimes$ |

- The column field contains a numeric value: the value field became a TSpinBox

| Column | Filter Operation | Value |   |                    |
|--------|------------------|-------|---|--------------------|
| CC 🗸   | Larger Then 🗸 🗸  | 1600  | - | $\oplus$ $\otimes$ |

The result so far:

| 0           |       |           |           |     | Form7 |     |          |              |           | - 🗆 🗙              |
|-------------|-------|-----------|-----------|-----|-------|-----|----------|--------------|-----------|--------------------|
|             | Brand | Туре      | СС        | Нр  | Cyl   | Kw  | Price    | Country      | ^         |                    |
|             | Audi  | A3 1,6    | 1595      | 74  | 4     | 101 | 690000   | 0            |           |                    |
|             | Audi  | A3 1,8    | 1781      | 92  | 4     | 125 | 764000   | 0            |           |                    |
|             | Audi  | A3 1,9TDI | 1896      | 66  | 4     | 90  | 890000   | 0            |           |                    |
|             | Audi  | A4 1,6    | 1595      | 74  | 4     | 101 | 835000   | 0            |           |                    |
|             | Audi  | A4 1,8    | 1781      | 92  | 4     | 125 | 933000   | 0            |           | Show Filter Dialog |
|             | Audi  | A4 2,4    | 2393      | 120 | 6     | 163 | 1065000  | 0            |           |                    |
|             | Audi  | A4 2,8    | 2771      | 142 | 6     | 193 | 1313500  | 0            |           |                    |
|             | Audi  | A4 1,9TDI | 1896      | 66  | 4     | 90  | 897000   | 0            |           |                    |
|             | Audi  | TT Coupe  | 1781      | 132 | 4     | 180 | 1235000  | 0            |           |                    |
|             | Audi  | A6 1,8    | 1781      | 92  | 4     | 125 | 1093000  | 0            | ~         |                    |
| Grid Filter | 1     |           | 1         |     | 1     |     |          | 1            |           |                    |
|             |       |           |           |     |       |     |          |              |           |                    |
| Column      |       |           | Operation |     | Value |     | Case     | $\sim$       |           |                    |
| Brand       |       | ✓ Equ     | al        | ~   | audi  |     |          | $\bigotimes$ |           |                    |
| And N       | 1     |           |           |     |       |     |          |              |           |                    |
| Column      |       | Filter    | Operation |     | Value |     |          |              |           |                    |
| CC          |       | ✓ Larg    | er Then   | ~   | 1600  | •   | $\oplus$ | $\bigotimes$ |           |                    |
|             |       |           |           |     |       |     |          |              |           |                    |
|             |       |           |           |     |       |     |          |              |           |                    |
|             |       |           |           |     |       |     |          |              |           |                    |
|             |       |           |           |     |       |     |          |              |           |                    |
|             |       |           |           |     |       |     |          |              |           |                    |
|             |       |           |           |     |       |     |          |              |           |                    |
|             |       |           |           |     |       |     |          |              |           |                    |
|             |       |           |           |     |       |     | Apply F  | ilter Cle    | ear Filte | r Restore Filter   |

The grid filter was applied after clicking the "Apply Filter" button.

The capability is available to restore an applied filter, for example when a filter was already programmatically set for the grid, it can be visualized by clicking "Restore filter".

Moving on with the sample, we open the dialog by clicking the "Show Filter Dialog" button.

A new dialog window will show with an empty filter.

If the filter for the grid was already set as in this example, pressing "*Restore Filter*" in the dialog restablishes the existing filter for the grid also in the dialog's filter panel:

| 0           |          |           |      |                  | Form | זי    |              |            |          |              | - 🗆    | ×          |
|-------------|----------|-----------|------|------------------|------|-------|--------------|------------|----------|--------------|--------|------------|
|             | Brand    | Туре      | СС   | Нр               | Cyl  | Kw    | Price        | Cour       | itry     | ^            |        |            |
|             | Audi     | A3 1,6    | 1595 | 74               | 4    | 101   | 690000       | 0          |          |              |        |            |
|             | Audi     | A3 1,8    | 1781 | 92               | 4    | 125   | 764000       | 0          |          |              |        |            |
|             | Audi     | A3 1,9TDI | 1896 | 66               | 4    | 90    | 890000       | 0          |          |              |        |            |
|             | Audi     | A416      | 1505 | 74               | 4    | 10.1  | 835000       | 0          |          |              |        |            |
|             | <b>Q</b> |           |      |                  |      |       |              |            | _        |              | ×      | er Dialog  |
|             |          |           |      |                  |      |       |              |            |          |              |        |            |
|             | Column   |           |      | Filter Operation |      | Value |              | Case       |          |              |        |            |
|             |          |           | ~    |                  |      | _     | column first |            | $\oplus$ | $\bigotimes$ |        |            |
|             |          |           |      |                  |      |       |              |            |          |              |        |            |
| a d st      |          |           |      |                  |      |       |              |            |          |              |        |            |
| Grid Filter |          |           |      |                  |      |       |              |            |          |              |        |            |
| Column      |          |           |      |                  |      |       |              |            |          |              |        |            |
| Brand       |          |           |      |                  |      |       |              |            |          |              |        |            |
| And N       |          |           |      |                  |      |       |              |            |          |              |        |            |
|             |          |           |      |                  |      |       |              |            |          |              |        | _          |
| Column      |          |           |      |                  |      |       |              |            |          |              |        |            |
| CC          |          |           |      |                  |      |       |              |            |          |              |        |            |
|             |          |           |      |                  |      |       |              |            |          |              |        |            |
|             |          |           |      |                  |      |       |              |            |          |              |        |            |
|             |          |           |      |                  |      | 4     | Apply Filter | Clear Filt | er       | Restore F    | Filter |            |
| '           |          |           |      |                  |      |       |              |            |          |              |        | L I        |
|             |          |           |      |                  |      |       |              |            |          |              |        |            |
|             |          |           |      |                  |      |       |              |            |          |              |        |            |
|             |          |           |      |                  |      |       | 1            | ly Filter  | Class    | ar Filter    | Dest   | ore Filter |

### TAdvDBFilterPanel - TAdvDBFilterDialog

Where TAdvGridFilterPanel performs filtering on a grid with setting filter conditions for one or more columns in the grid, the TAdvDBFilterPanel allows to visually enter a filter for a dataset. This dataset is either a TTable or TQuery type dataset. For a TTable dataset, the TAdvDBFilterPanel will check with RTTI for the TTable Filter property and will automatically manipulate this Filter property to set the visually specified filter. When a TQuery type dataset is used, the component will look via RTTI for the SQL property and will append the WHERE condition dynamically depending on its filter specification. Note that the component can also parse a given Filter value or SQL WHERE clause (within the limitation that the filter/sql where clause is a simple boolean AND/OR construct of conditions)

#### Design Time:

To use the DB filter, we need a dataset. Drop a TDBGrid on the form with a datasource and dataset.

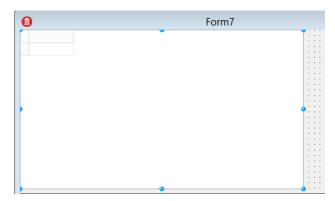

Next drag the TAdvDBFilterPanel on the form.

|                                             | Form7                                 |
|---------------------------------------------|---------------------------------------|
|                                             |                                       |
|                                             |                                       |
|                                             |                                       |
|                                             | · · · · · · · · · · · · · · · · · · · |
|                                             |                                       |
|                                             |                                       |
|                                             |                                       |
|                                             |                                       |
|                                             |                                       |
|                                             |                                       |
|                                             | · · · · · · · · · · · · · · · · · · · |
|                                             |                                       |
|                                             | · · · · · · · · · · · · · · · · · · · |
|                                             |                                       |
|                                             |                                       |
|                                             | · · · · · · · · · · · · · · · · · · · |
|                                             |                                       |
|                                             |                                       |
|                                             |                                       |
|                                             |                                       |
|                                             |                                       |
| 3 Filter<br>Assign a TDataSource first to 1 | TAdvD8FilterPanel.DataSource          |
|                                             | TAdvDBFilterPanel.DataSource          |
|                                             | TAdvD8FilterPanel.DataSource          |
|                                             | TAdvDBFilterPanel.DataSource          |
|                                             | TAdvDBFilterPanel.DataSource          |
|                                             | TAdvD8FilterPanel.DataSource          |
|                                             | TAdvDBFilterPanel.DataSource          |
|                                             | TAdvD8FilterPanel.DataSource          |
|                                             | TAdvDBFilterPanel.DataSource          |
|                                             | TAdvDBFilterPanel.DataSource          |
|                                             | TAdvD8FilterPanel.DataSource          |
|                                             | TAdvDBFilterPanel.DataSource          |
|                                             | TAdvD8FilterPanel.DataSource          |
|                                             | TAdvDBFilterPanel.DataSource          |
|                                             | TAdvDBFilterPanel.DataSource          |
|                                             | TAdvD8FilterPanel.DataSource          |
|                                             | TAdvDBFilterPanel.DataSource          |
|                                             | TAdvD8FilterPanel.DataSource          |
|                                             | TAdvDBFilterPanel.DataSource          |
|                                             | TAdvD8FilterPanel.DataSource          |
|                                             | TAdvDBFilterPanel.DataSource          |
|                                             | TAdvDBFilterPanel.DataSource          |
|                                             | TAdvD8FilterPanel.DataSource          |
|                                             | TAdvDBFilterPanel.DataSource          |
|                                             | TAdvDBFilterPanel.DataSource          |

To have data available for filtering, drag any TTable or TQuery dataset on the form. In the sample, a TAdoTable is used and a sample dataset table from CARS.mdb is loaded.

| C  | bject Inspector   | ÷                                        | × |
|----|-------------------|------------------------------------------|---|
| AI | DOTable1 TADOTa   | ble                                      | • |
|    | Properties Events |                                          |   |
|    | AutoCalcFields    | ✓ True                                   | ^ |
|    | CacheSize         | 1                                        |   |
|    | CommandTimeout    | 30                                       |   |
|    | Connection        |                                          |   |
| »  | ConnectionString  | CARS.mdb Persist Security Info=False ··· |   |
|    | CursorLocation    | clUseClient                              |   |
|    | CursorType        | ctKeyset                                 |   |
|    | EnableBCD         | ✓ True                                   |   |
| +  | ExecuteOptions    | 0                                        |   |
|    | Filter            |                                          |   |
|    | Filtered          | False                                    |   |
|    | IndexFieldNames   |                                          | ¥ |

The TAdvDBFilterPanel component needs to be connected to this dataset via a datasource.

Object Inspector AdvDBFilterPanel1 TAdvDBFilterPanel Ŧ Properties Events ButtonAppearance (TFilterButtonAppearance) ButtonRemovelcor (TGDIPPicture) ColorDirection gdVertical ColorEnd clNone ColorStart clWhite CtI3D ✓ True crDefault Cursor CustomHint DataSource DataSource1 • FooterColorDirectic gdVertical clNone FooterColorEnd FooterColorStart clSilver

Assign the TDataSource to the Grid <u>and</u> the TAdvDBFilterPanel:

The TAdvDBFilterPanel will automatically retrieve the dataset fields after the assignment of the datasource with an active dataset.

| DB Filter |                  |   |                       |              |   |              |                |
|-----------|------------------|---|-----------------------|--------------|---|--------------|----------------|
| Column    | Filter Operation |   | Value                 | Case         | ~ | 0            |                |
|           | ~                | * | Select a column first |              | Ð | 8            |                |
|           |                  |   |                       |              |   |              |                |
|           |                  |   |                       |              |   |              |                |
|           |                  |   |                       |              |   |              |                |
|           |                  |   |                       |              |   |              |                |
|           |                  |   |                       |              |   |              |                |
|           |                  |   |                       |              |   |              |                |
|           |                  |   |                       |              |   |              |                |
|           |                  |   |                       |              |   |              |                |
|           |                  |   |                       | Apply Filter |   | Clear Filter | Restore Filter |

In a similar way as TAdvGridFilterDialog provides the filter user interface via a dialog, the TAdvDBFilterDialog does this for datasets.

To use the dialog, drag the non-visual TAdvDBFilterDialog component on the form and perform the same steps as with the TAdvDBFilterPanel.

Drag a TButton on the form and apply following code to the onclick event: *AdvDBFilterDialog1.Execute;* 

TMS SOFTWARE TMS TAdvGridFilter TAdvDBFilter DEVELOPERS GUIDE

|                    |            |                 |     | Form7 | r            |         |         |   |   |         | ×          |
|--------------------|------------|-----------------|-----|-------|--------------|---------|---------|---|---|---------|------------|
| Brand              | Туре       | СС              | PK  | Cyl   | КW           | Price   | Country | ^ | 、 |         |            |
| Alfa Romeo         | 156 1,6TS  | 12121           | 88  | 4     | 120          | 699000  |         | 6 |   |         |            |
| Alfa Romeo         | 156 1,8TS  | 1774            | 106 | 4     | 144          | 769000  |         | 6 |   |         |            |
| Alfa Romeo         | 156 2,0TS  | 1970            | 114 | 4     | 155          | 899000  |         | 6 |   |         |            |
| Alfa Romeo         | 156 2,5    | 2492            | 140 | 6     | 190          | 1099000 |         | 1 |   |         |            |
| Alfa Romeo         | 166 2,0TS  | 1970            | 114 | 4     | 155          | 1100000 |         | 1 |   |         |            |
| Alfa Romeo         | 166 2,0V6  | 1996            | 151 | 6     | 190          | 1350000 |         | 1 | s | how Fil | ter Dialog |
| Alfa Romeo         | 166 2,5V6  | 2492            | 140 | 6     | 190          | 1460000 |         | 1 |   |         |            |
| Alfa Romeo         | 166 3,0V6  | 2600            | 170 | 6     | 226          | 1580000 |         | 1 |   |         |            |
| Alfa Romeo         | Spider 1,8 | 2000            | 106 | 4     | 144          | 999000  |         | 1 |   |         |            |
| Alfa Romeo         | Spider 2,0 | 1970            | 114 | 4     | 160          | 1072000 |         | 1 |   |         |            |
| Alfa Romeo         | Spider 3,0 | 2959            | 141 | 6     | 192          | 1437000 |         | 1 |   |         |            |
| c                  |            |                 |     |       |              |         |         | > | 1 |         |            |
| B Filter<br>Column |            | Filter Operatio | on  | Value |              | Case    |         |   |   |         |            |
| B Filter<br>Column | ¥          | Filter Operatio | on  |       | column first |         | + ×     |   |   |         |            |
| _                  | ~          | Filter Operati  | on  |       | column first |         | + ×     |   |   |         |            |

### <u>Runtime</u>

The filter starts with an empty row. All assigned dataset fields are available in the column combobox.

When a field has been chosen from the first column, the filter operation can be selected according to the field data type.

The value and case field will change, depending on the selected column field type as well.

### Example:

- The column field contains text: the value field becomes a TEdit

| Column  | Filter Operation | Value | Case |   |
|---------|------------------|-------|------|---|
| Brand V | Equal 🗸          | audi  |      | ) |

- The column field contains a numeric value: the value field becomes a TSpinBox

| Column | Filter Operation                | Value  |     |
|--------|---------------------------------|--------|-----|
| CC     | <ul> <li>Larger Then</li> </ul> | v 1600 | ⊕ ⊗ |

The result so far:

| 6  | )      |           |                  |     | Form7  | ,   |          |              |                         |       | -    |         | ×      |
|----|--------|-----------|------------------|-----|--------|-----|----------|--------------|-------------------------|-------|------|---------|--------|
| Γ  | Brand  | Туре      | CC               | РК  | Cyl    | КW  | Price    | Country      |                         | ^     |      |         |        |
| Þ  | Audi   | A3 1,8    | 1781             | 92  | 4      | 125 | 764000   |              | 0                       |       |      |         |        |
|    | Audi   | A3 1,9TDI | 1896             | 66  | 4      | 90  | 890000   |              | 0                       |       |      |         |        |
|    | Audi   | A4 1,8    | 1781             | 92  | 4      | 125 | 933000   |              | 0                       |       |      |         |        |
|    | Audi   | A4 2,4    | 2393             | 120 | 6      | 163 | 1065000  |              | 0                       |       |      |         |        |
|    | Audi   | A4 2,8    | 2771             | 142 | 6      | 193 | 1313500  |              | 0                       |       |      |         |        |
|    | Audi   | A4 1,9TDI | 1896             | 66  | 4      | 90  | 897000   |              | 0                       |       | Show | Filter  | Dialog |
|    | Audi   | TT Coupe  | 1781             | 132 | 4      | 180 | 1235000  |              | 0                       |       |      |         |        |
|    | Audi   | A6 1,8    | 1781             | 92  | 4      | 125 | 1093000  |              | 0                       |       |      |         |        |
|    | Audi   | A6 2,4    | 2393             | 120 | 6      | 163 | 1279000  |              | 0                       |       |      |         |        |
|    | Audi   | A6 2,8    | 2771             | 142 | 6      | 193 | 1504000  |              | 0                       |       |      |         |        |
|    | Audi   | A6 1,9TDI | 1896             | 81  | 4      | 110 | 1113000  |              | 0                       |       |      |         |        |
|    |        |           |                  |     |        |     |          |              |                         | ~     |      |         |        |
| <  |        |           |                  |     |        |     |          |              | >                       |       |      | _       |        |
| DE | Filter |           |                  |     |        |     |          |              |                         |       |      |         |        |
|    | Column |           | Filter Operation | on  | Value  |     | Case     |              |                         |       |      |         |        |
| Ш  | Brand  | ~         | Equal            |     | ✓ audi |     |          | (+) (>       | $\overline{\mathbf{v}}$ |       |      |         |        |
| 14 | brand  | *         | Lidopi           |     |        |     |          | 9 9          | <u>ッ</u>                |       |      |         |        |
| A  | And Y  |           |                  |     |        |     |          |              |                         |       |      |         |        |
| l  | Column |           | Filter Operation | on  | Value  |     |          |              |                         |       |      |         |        |
|    | CC     | ~         | Larger Then      |     | ✓ 1600 |     | •        | $\oplus$ (e) | $\mathbf{S}$            |       |      |         |        |
|    |        |           |                  |     |        |     |          |              |                         |       |      |         |        |
|    |        |           |                  |     |        |     |          |              |                         |       |      |         |        |
|    |        |           |                  |     |        |     | Apply Fi | lter )       | Clear                   | Filte | er R | lestore | Filter |

The filter was changed after clicking the "Apply Filter" button.

The possibility exists to restore an applied filter.

Moving on with the previous version, we open the dialog by clicking the "Show Filter Dialog" button.

A new dialog window will be shown with an empty filter.

Should we choose to restore the current filter, a simple click on the "*Restore Filter*" button quickly restablishes the active filter.

| 6  | )       |        |           |      |              | Form7 | 7     |            |             | -            | . 🗆    | ×         |
|----|---------|--------|-----------|------|--------------|-------|-------|------------|-------------|--------------|--------|-----------|
| Г  | Brand   | ł      | Туре      | CC   | PK           | Cyl   | KW    | Price      | Country     | ^            |        |           |
| Þ  | Audi    |        | A3 1,8    | 1781 | 92           | 4     | 125   | 5 764000   | 0           |              |        |           |
|    | Audi    |        | A3 1,9TDI | 1896 | 66           | 4     | 90    | 890000     | 0           |              |        |           |
|    | Audi    |        | A4 1,8    | 1781 | 92           | 4     | 125   | 933000     | 0           |              | _      |           |
| _  | Audi    | ()     |           |      |              |       |       |            | -           |              | ×      |           |
|    | Audi    |        |           |      |              |       |       |            |             |              | _      |           |
| -  | Audi    |        |           |      |              |       |       |            |             |              |        | Dialog    |
| -  | Audi    | Colum  |           | ⊏il+ | er Operation |       | Value |            | Case        |              |        |           |
| Ŀ  | Audi    |        |           |      |              |       |       |            |             |              |        |           |
| Ŀ  | Audi    | Brand  |           | ✓ Eq | jual         | ~     | audi  |            |             | $\mathbf{x}$ |        |           |
| Ŀ  | Audi    | And    | ~         |      |              |       |       |            |             |              | - 1    |           |
| Ŀ  | Audi    |        |           |      |              |       |       |            |             |              |        |           |
| <  |         | Column | ı         | Filt | er Operation |       | Value |            | Case        |              |        |           |
| DE | 3 Filte | CC     |           | ∨ La | rger Then    | ~     | 1600  | -          |             | ) 🗙          |        |           |
|    | 11100   |        |           |      |              |       |       |            |             | <u> </u>     | _      |           |
| Ш  | Colun   |        |           |      |              |       |       |            |             |              | - 1    |           |
| Ш  | Bran    |        |           |      |              |       |       |            |             |              | - 1    |           |
|    |         |        |           |      |              |       |       |            |             |              | - 1    |           |
| 1  | And     |        |           |      |              |       |       |            |             |              | - 1    |           |
| lī |         |        |           |      |              |       |       |            |             |              | - 1    |           |
| Ш  | Colun   |        |           |      |              |       |       |            |             |              | - 1    |           |
| Ш  | CC      |        |           |      |              |       |       |            |             |              | - 1    |           |
| Ľ  |         |        |           |      |              |       |       |            |             |              | - 1    |           |
| L  |         |        |           |      |              |       | Appl  | y Filter C | lear Filter | Restore      | Filter |           |
| L  | _ I     |        |           |      |              |       |       |            |             |              |        |           |
| L  |         |        |           |      |              |       |       |            |             |              |        |           |
| L  |         |        |           |      |              |       |       |            |             |              |        |           |
| L  |         |        |           |      |              |       |       |            |             |              |        |           |
| L  |         |        |           |      |              |       |       |            |             |              |        |           |
|    |         |        |           |      |              |       |       |            |             |              |        |           |
|    |         |        |           |      |              |       |       | Apply Fi   | lter Clea   | ar Filter    | Resto  | re Filter |
|    |         |        |           |      |              |       |       | ubbit i    |             |              | 10000  |           |

### Properties & Events

#### Properties

TAdvGridFilterPanel:

| BorderStyle               | Sets the borderstyle of the filter panel                  |
|---------------------------|-----------------------------------------------------------|
| ButtonAppearance          | Sets the appearance of the items add & remove buttons     |
| ButtonAddIcon             | Sets the icon of the items add button                     |
| ButtonRemovelcon          | Sets the icon of the items remove button                  |
| ColorStart                | Sets the start color of the filter panel                  |
| ColorEnd                  | Sets the end color of the filter panel                    |
| ColorDirection            | Sets the color direction of the filter panel              |
| Footer                    | Gives access to the footer panel                          |
| FooterAddClearButton      | Gives access to the footer "clear filter" button          |
| FooterAddFilterButton     | Gives access to the footer "add filter" button            |
| FooterRestoreFilterButton | Gives access to the footer "restore filter" button        |
| FooterColorStart          | Sets the start color of the footer                        |
| FooterColorEnd            | Sets the end color of the footer                          |
| FooterColorDirection      | Sets the color direction of the footer                    |
| Grid                      | Gives access to the assigned grid                         |
| Header                    | Gives access to the header panel                          |
| HeaderColorStart          | Sets the start color of the header                        |
| HeaderColorEnd            | Sets the end color of the header                          |
| HeaderColorDirection      | Sets the color direction of the header                    |
| ItemBorderColor           | Sets the border color of the items                        |
| ItemStartColor            | Sets the start color of the items                         |
| ItemEndColor              | Sets the end color of the items                           |
| ItemColorDirection        | Sets the color direction of the items                     |
| LabelFont                 | Sets the font of all labels                               |
| ShowApplyFilter           | Sets the show Boolean for the apply filter button         |
| ShowClearFilter           | Sets the show Boolean for the clear filter button         |
| ShowRestoreFilter         | Sets the show Boolean for the restore filter button       |
| ShowCase                  | Sets the show Boolean for the case label and checkbox     |
| ShowHint                  | Sets the show Boolean for all applicable hints            |
| TitleAlignment            | Sets the alignment of the header title                    |
| TitleFont                 | Sets the font of the header title                         |
| Title                     | Sets the header title                                     |
| UI                        | Type class that sets the text properties for the controls |

### **TAdvDBFilterPanel**

| ButtonRemovelcon         Sets the icon of the items remove button           ColorStart         Sets the start color of the filter panel           ColorDirection         Sets the color of the filter panel           DataSource         Gives access to the assigned datasource           FooterAddClearButton         Gives access to the footer panel           FooterAddFilterButton         Gives access to the footer "clear filter" button           FooterAddFilterButton         Gives access to the footer "restore filter" button           FooterAddFilterButton         Gives access to the footer "restore filter" button           FooterAddFilterButton         Gives access to the footer "add filter" button           FooterColorEnd         Sets the start color of the footer           FooterColorEnd         Sets the color direction of the footer           FooterColorEnd         Sets the start color of the header           HeaderColorStart         Sets the start color of the header           HeaderColorEnd         Sets the start color of the header           HeaderColorEnd         Sets the start color of the header           HeaderColorDirection         Sets the start color of the header           HeaderColor         Sets the color direction of the header           HeaderColor         Sets the color direction of the items           ItemEndColor         Sets the foot of all labe                                                                                                    | BorderStyle               | Sets the borderstyle of the filter panel                  |
|----------------------------------------------------------------------------------------------------|---------------------------|-----------------------------------------------------------|
| ButtonAddlconSets the icon of the items add buttonButtonRemovelconSets the icon of the items remove buttonColorStartSets the start color of the filter panelColorDirectionSets the color direction of the filter panelDataSourceGives access to the assigned datasourceFooterGives access to the footer panelFooterAddClearButtonGives access to the footer "clear filter" buttonFooterAddFilterButtonGives access to the footer "restore filter" buttonFooterAddFilterButtonGives access to the footerFooterColorStartSets the end color of the footerFooterColorFindSets the end color of the footerFooterColorFindSets the start color of the footerFooterColorFindSets the color direction of the headerHeaderColorStartSets the end color of the headerHeaderColorFindSets the start color of the headerHeaderColorFindSets the color direction of the headerHeaderColorFindSets the color direction of the headerHeaderColorFineSets the color direction of the headerItemEndColorSets the color of the itemsItemEndColorSets the color of the itemsItemEndColorSets the end color of the itemsItemEndColorSets the color direction of the itemsItemEndColorSets the color direction of the itemsItemEndColorSets the color direction of the itemsItemEndColorSets the color direction of the itemsItemEndColorSets the font of all labelsQueryParamsGives access                                                                                                    | ButtonAppearance          |                                                           |
| ColorStartSets the start color of the filter panelColorDirectionSets the end color of the filter panelColorDirectionSets the color direction of the filter panelDataSourceGives access to the assigned datasourceFooterGives access to the footer "clear filter" buttonFooterAddClearButtonGives access to the footer "add filter" buttonFooterAddFilterButtonGives access to the footer "restore filter" buttonFooterRestoreFilterButtonGives access to the footerFooterColorStartSets the start color of the footerFooterColorEndSets the color direction of the footerFooterColorDirectionSets the color direction of the footerHeaderGives access to the header panelHeaderColorDirectionSets the start color of the headerHeaderColorDirectionSets the color direction of the headerHeaderColorDirectionSets the color direction of the headerHeaderColorDirectionSets the color direction of the itemsItemBorderColorSets the color direction of the itemsItemColorDirectionSets the color direction of the itemsItemColorDirectionSets the color direction of the itemsLabelFontSets the filter was applied, all query parameters<br>(Acter the filter was applied, all query parameters<br>(Acter the filter was applied, all query parameters<br>(Acter the filter was applied, all query string<br>After the filter was applied, all query string<br>Mither the filter was applied, all query string<br>Mither the filter was applied, all query string<br>ShowApplyFilterSets the show Boolean for the case filter button <t< td=""><td>ButtonAddlcon</td><td>Sets the icon of the items add button</td></t<> | ButtonAddlcon             | Sets the icon of the items add button                     |
| ColorEndSets the end color of the filter panelColorDirectionSets the color direction of the filter panelDataSourceGives access to the assigned datasourceFooterGives access to the footer panelFooterAddFilterButtonGives access to the footer "clear filter" buttonFooterAddFilterButtonGives access to the footer "restore filter" buttonFooterColorStartSets the start color of the footerFooterColorDirectionSets the color direction of the footerFooterColorDirectionSets the color of the footerHeaderGives access to the header panelHeaderColorDirectionSets the color of the headerHeaderColorDirectionSets the color of the headerHeaderColorDirectionSets the color of the headerHeaderColorDirectionSets the color of the headerHeaderColorDirectionSets the color of the headerHeaderColorDirectionSets the color of the headerHeaderColorDirectionSets the color of the itemsItemBorderColorSets the color of the itemsItemColorDirectionSets the color of the itemsItemColorDirectionSets the folt of all labelsQueryParamsGives access to the query stringAfter the filter was applied, all query parameters<br>(Action, Column, Operation, Value and Case Sensitive)<br>will be set in this propertyShowApplyFilterSets the show Boolean for the case filter buttonShowKaperFilterSets the show Boolean for the case filter buttonShowCaseSets the show Boolean for the case label and checkboxS                                                                                                    | ButtonRemovelcon          | Sets the icon of the items remove button                  |
| ColorDirectionSets the color direction of the filter panelDataSourceGives access to the assigned datasourceFooterGives access to the footer mellFooterAddClearButtonGives access to the footer "clear filter" buttonFooterAddFilterButtonGives access to the footer "clear filter" buttonFooterAddFilterButtonGives access to the footer "clear filter" buttonFooterAddFilterButtonGives access to the footer "source filter" buttonFooterColorStartSets the start color of the footerFooterColorFindSets the color direction of the footerFooterColorStartSets the color direction of the headerHeaderGives access to the header panelHeaderColorStartSets the color direction of the headerHeaderColorEndSets the color direction of the headerHeaderColorDirectionSets the color direction of the headerHeaderColorDirectionSets the color of the itemsItemEartColorSets the color direction of the itemsItemColorDirectionSets the color direction of the itemsLabelFontSets the color direction of the itemsQueryParamsGives access to the query parameters<br>(Action, Column, Operation, Value and Case Sensitive)<br>will be set in this propertyQueryStringGives access to the query string will be<br>altered and set in this propertyShowApplyFilterSets the show Boolean for the clear filter buttonShowClearFilterSets the show Boolean for the case label and checkboxShowHintSets the show Boolean for the case label and checkboxShowHint                                                                                                    | ColorStart                | Sets the start color of the filter panel                  |
| DataSourceGives access to the assigned datasourceFooterGives access to the footer genelFooterAddClearButtonGives access to the footer "clear filter" buttonFooterAddFilterButtonGives access to the footer "add filter" buttonFooterAddFilterButtonGives access to the footer "restore filter" buttonFooterAddFilterButtonSets the start color of the footerFooterColorStartSets the end color of the footerFooterColorDirectionSets the color direction of the footerFooterColorDirectionSets the start color of the headerHeaderGives access to the header panelHeaderColorStartSets the end color of the headerHeaderColorDirectionSets the color direction of the headerHeaderColorDirectionSets the color of the itemsItemSartColorSets the start color of the itemsItemGolorDirectionSets the start color of the itemsItemGolorDirectionSets the color direction of the itemsLabelFontSets the font of all labelsQueryParamsGives access to the query parameters<br>(Action, Column, Operation, Value and Case Sensitive)<br>will be set in this propertyQueryStringGives access to the show Boolean for the clear filter buttonShowApplyFilterSets the show Boolean for the clear filter buttonShowRestoreFilterSets the show Boolean for the case label and checkboxShowHintSets the show Boolean for the case label and checkboxShowHintSets the show Boolean for the header titleTitleFontSets the font of the header title </td <td>ColorEnd</td> <td>Sets the end color of the filter panel</td>                                                                                                    | ColorEnd                  | Sets the end color of the filter panel                    |
| DataSourceGives access to the assigned datasourceFooterGives access to the footer genelFooterAddClearButtonGives access to the footer "clear filter" buttonFooterAddFilterButtonGives access to the footer "add filter" buttonFooterAddFilterButtonGives access to the footer "restore filter" buttonFooterAddFilterButtonSets the start color of the footerFooterColorStartSets the end color of the footerFooterColorDirectionSets the color direction of the footerFooterColorDirectionSets the start color of the headerHeaderGives access to the header panelHeaderColorStartSets the end color of the headerHeaderColorDirectionSets the color direction of the headerHeaderColorDirectionSets the color of the itemsItemSartColorSets the start color of the itemsItemGolorDirectionSets the start color of the itemsItemGolorDirectionSets the color direction of the itemsLabelFontSets the font of all labelsQueryParamsGives access to the query parameters<br>(Action, Column, Operation, Value and Case Sensitive)<br>will be set in this propertyQueryStringGives access to the show Boolean for the clear filter buttonShowApplyFilterSets the show Boolean for the clear filter buttonShowRestoreFilterSets the show Boolean for the case label and checkboxShowHintSets the show Boolean for the case label and checkboxShowHintSets the show Boolean for the header titleTitleFontSets the font of the header title </td <td>ColorDirection</td> <td>Sets the color direction of the filter panel</td>                                                                                                 | ColorDirection            | Sets the color direction of the filter panel              |
| FooterAddClearButtonGives access to the footer "clear filter" buttonFooterAddFilterButtonGives access to the footer "add filter" buttonFooterColorStartSets the start color of the footerFooterColorEndSets the end color of the footerFooterColorStartSets the end color of the footerFooterColorStartSets the end color of the footerFooterColorStartSets the end color of the footerFooterColorDirectionSets the color direction of the footerHeaderGives access to the header panelHeaderColorEndSets the end color of the headerHeaderColorEndSets the color direction of the headerHeaderColorDirectionSets the color direction of the headerHeaderColorDirectionSets the border color of the itemsItemBorderColorSets the start color of the itemsItemColorDirectionSets the color direction of the itemsItemColorDirectionSets the color direction of the itemsItemColorDirectionSets the color of the itemsItemColorDirectionSets the font of all labelsQueryParamsGives access to the query parameters<br>(Action, Column, Operation, Value and Case Sensitive)<br>will be set in this propertyQueryStringGives access to the query string<br>After the filter was applied, the querystring will be<br>altered and set in this propertyShowClearFilterSets the show Boolean for the case label and checkboxShowRestoreFilterSets the show Boolean for the case label and checkboxShowHintSets the show Boolean for the case label and checkboxShowH                                                                                                    | DataSource                |                                                           |
| FooterAddClearButtonGives access to the footer "clear filter" buttonFooterAddFilterButtonGives access to the footer "add filter" buttonFooterColorStartSets the start color of the footerFooterColorEndSets the end color of the footerFooterColorStartSets the end color of the footerFooterColorStartSets the end color of the footerFooterColorStartSets the end color of the footerFooterColorDirectionSets the color direction of the footerHeaderGives access to the header panelHeaderColorEndSets the end color of the headerHeaderColorEndSets the color direction of the headerHeaderColorDirectionSets the color direction of the headerHeaderColorDirectionSets the border color of the itemsItemBorderColorSets the start color of the itemsItemColorDirectionSets the color direction of the itemsItemColorDirectionSets the color direction of the itemsItemColorDirectionSets the color of the itemsItemColorDirectionSets the font of all labelsQueryParamsGives access to the query parameters<br>(Action, Column, Operation, Value and Case Sensitive)<br>will be set in this propertyQueryStringGives access to the query string<br>After the filter was applied, the querystring will be<br>altered and set in this propertyShowClearFilterSets the show Boolean for the case label and checkboxShowRestoreFilterSets the show Boolean for the case label and checkboxShowHintSets the show Boolean for the case label and checkboxShowH                                                                                                    | Footer                    | Gives access to the footer panel                          |
| FooterRestoreFilterButtonGives access to the footer "restore filter" buttonFooterColorStartSets the start color of the footerFooterColorDirectionSets the end color of the footerFooterColorDirectionSets the color direction of the footerHeaderGives access to the header panelHeaderColorStartSets the start color of the headerHeaderColorEndSets the color direction of the headerHeaderColorDirectionSets the color direction of the headerHeaderColorDirectionSets the border color of the itemsItemBorderColorSets the start color of the itemsItemEndColorSets the end color of the itemsItemEndColorSets the color direction of the itemsItemEndColorSets the color direction of the itemsItemColorDirectionSets the color direction of the itemsLabelFontSets the font of all labelsQueryParamsGives access to the query parameters<br>(Action, Column, Operation, Value and Case Sensitive)<br>will be set in this propertyQueryStringGives access to the query string<br>After the filter was applied, the querystring will be<br>altered and set in this propertyShowApplyFilterSets the show Boolean for the clear filter buttonShowRestoreFilterSets the show Boolean for the case label and checkboxShowHintSets the show Boolean for all applicable hintsTitleAlignmentSets the font of the header titleTitleFontSets the show Boolean for the case label and checkbox                                                                                                    | FooterAddClearButton      |                                                           |
| FooterColorStartSets the start color of the footerFooterColorEndSets the end color of the footerFooterColorDirectionSets the color direction of the footerHeaderGives access to the header panelHeaderColorStartSets the start color of the headerHeaderColorEndSets the end color of the headerHeaderColorDirectionSets the color direction of the headerHeaderColorDirectionSets the color direction of the headerItemBorderColorSets the border color of the itemsItemBorderColorSets the end color of the itemsItemColorDirectionSets the end color of the itemsItemColorDirectionSets the color direction of the itemsItemColorDirectionSets the color direction of the itemsLabelFontSets the font of all labelsQueryParamsGives access to the query parameters<br>(Action, Column, Operation, Value and Case Sensitive)<br>will be set in this propertyQueryStringGives access to the query string<br>After the filter was applied, the querystring will be<br>altered and set in this propertyShowApplyFilterSets the show Boolean for the clear filter buttonShowClearFilterSets the show Boolean for the case label and checkboxShowHintSets the show Boolean for all applicable hintsTitleAlignmentSets the show Boolean for the case label and checkboxShowHintSets the show Boolean for the header titleTitleFontSets the font of the header title                                                                                                    | FooterAddFilterButton     | Gives access to the footer "add filter" button            |
| FooterColorStartSets the start color of the footerFooterColorEndSets the end color of the footerFooterColorDirectionSets the color direction of the footerHeaderGives access to the header panelHeaderColorStartSets the start color of the headerHeaderColorDirectionSets the end color of the headerHeaderColorDirectionSets the color direction of the headerHeaderColorDirectionSets the color direction of the headerItemBorderColorSets the border color of the itemsItemBorderColorSets the start color of the itemsItemColorDirectionSets the color direction of the itemsItemColorDirectionSets the color direction of the itemsItemColorDirectionSets the color direction of the itemsLabelFontSets the font of all labelsQueryParamsGives access to the query parameters<br>(Action, Column, Operation, Value and Case Sensitive)<br>will be set in this propertyQueryStringGives access to the query string<br>After the filter was applied, the querystring will be<br>altered and set in this propertyShowApplyFilterSets the show Boolean for the clear filter buttonShowClearFilterSets the show Boolean for the case label and checkboxShowHintSets the show Boolean for all applicable hintsTitleAlignmentSets the show Boolean for the case label and checkboxShowHintSets the show Boolean for the header titleTitleFontSets the font of the header title                                                                                                    | FooterRestoreFilterButton | Gives access to the footer "restore filter" button        |
| FooterColorDirectionSets the color direction of the footerHeaderGives access to the header panelHeaderColorStartSets the start color of the headerHeaderColorEndSets the end color of the headerHeaderColorDirectionSets the color direction of the headerItemBorderColorSets the border color of the itemsItemEdColorSets the start color of the itemsItemEdColorSets the end color of the itemsItemColorDirectionSets the color direction of the itemsItemColorDirectionSets the color direction of the itemsLabelFontSets the font of all labelsQueryParamsGives access to the query parameters(Action, Column, Operation, Value and Case Sensitive)will be set in this propertyQueryStringGives access to the query stringAfter the filter was applied, the querystring will be<br>altered and set in this propertyShowApplyFilterSets the show Boolean for the clear filter buttonShowRestoreFilterSets the show Boolean for the case label and checkboxShowHintSets the show Boolean for all applicable hintsTitleFontSets the font of the header titleTitleFontSets the font of the header title                                                                                                    | FooterColorStart          |                                                           |
| HeaderGives access to the header panelHeaderColorStartSets the start color of the headerHeaderColorEndSets the end color of the headerHeaderColorDirectionSets the color direction of the headerItemBorderColorSets the border color of the itemsItemEdColorSets the start color of the itemsItemEdColorSets the end color of the itemsItemEdColorSets the color direction of the itemsItemColorDirectionSets the color direction of the itemsLabelFontSets the font of all labelsQueryParamsGives access to the query parameters<br>(Action, Colum, Operation, Value and Case Sensitive)<br>will be set in this propertyQueryStringGives access to the query string<br>After the filter was applied, the querystring will be<br>altered and set in this propertyShowApplyFilterSets the show Boolean for the clear filter buttonShowClearFilterSets the show Boolean for the case label and checkboxShowHintSets the show Boolean for all applicable hintsTitleFontSets the show Boolean for all applicable hintsTitleFontSets the show Boolean for the case label and checkbox                                                                                                    | FooterColorEnd            | Sets the end color of the footer                          |
| HeaderGives access to the header panelHeaderColorStartSets the start color of the headerHeaderColorEndSets the end color of the headerHeaderColorDirectionSets the color direction of the headerItemBorderColorSets the border color of the itemsItemEdColorSets the start color of the itemsItemEdColorSets the end color of the itemsItemEdColorSets the color direction of the itemsItemColorDirectionSets the color direction of the itemsLabelFontSets the font of all labelsQueryParamsGives access to the query parameters<br>(Action, Colum, Operation, Value and Case Sensitive)<br>will be set in this propertyQueryStringGives access to the query string<br>After the filter was applied, the querystring will be<br>altered and set in this propertyShowApplyFilterSets the show Boolean for the clear filter buttonShowClearFilterSets the show Boolean for the case label and checkboxShowHintSets the show Boolean for all applicable hintsTitleFontSets the show Boolean for all applicable hintsTitleFontSets the show Boolean for the case label and checkbox                                                                                                    | FooterColorDirection      | Sets the color direction of the footer                    |
| HeaderColorStartSets the start color of the headerHeaderColorEndSets the end color of the headerHeaderColorDirectionSets the color direction of the headerItemBorderColorSets the border color of the itemsItemEdColorSets the start color of the itemsItemEndColorSets the end color of the itemsItemColorDirectionSets the color direction of the itemsItemColorDirectionSets the color direction of the itemsLabelFontSets the font of all labelsQueryParamsGives access to the query parameters<br>(Action, Column, Operation, Value and Case Sensitive)<br>will be set in this propertyQueryStringGives access to the query string<br>After the filter was applied, the querystring will be<br>altered and set in this propertyShowApplyFilterSets the show Boolean for the clear filter buttonShowRestoreFilterSets the show Boolean for the case label and checkboxShowHintSets the show Boolean for all applicable hintsTitleFontSets the show Boolean for the case label and checkbox                                                                                                    | Header                    |                                                           |
| HeaderColorDirectionSets the color direction of the headerItemBorderColorSets the border color of the itemsItemStartColorSets the start color of the itemsItemEndColorSets the end color of the itemsItemColorDirectionSets the color direction of the itemsLabelFontSets the font of all labelsQueryParamsGives access to the query parameters<br>(Action, Column, Operation, Value and Case Sensitive)<br>will be set in this propertyQueryStringGives access to the query string<br>After the filter was applied, the querystring will be<br>altered and set in this propertyShowApplyFilterSets the show Boolean for the clear filter buttonShowRestoreFilterSets the show Boolean for the case label and checkboxShowHintSets the show Boolean for all applicable hintsTitleAlignmentSets the font of the header titleTitleSets the font of the header title                                                                                                    | HeaderColorStart          |                                                           |
| ItemBorderColorSets the border color of the itemsItemStartColorSets the start color of the itemsItemEndColorSets the end color of the itemsItemColorDirectionSets the color direction of the itemsLabelFontSets the font of all labelsQueryParamsGives access to the query parameters<br>(Action, Column, Operation, Value and Case Sensitive)<br>will be set in this propertyQueryStringGives access to the query string<br>After the filter was applied, the querystring will be<br>altered and set in this propertyShowApplyFilterSets the show Boolean for the clear filter buttonShowRestoreFilterSets the show Boolean for the case label and checkboxShowHintSets the show Boolean for all applicable hintsTitleAlignmentSets the show Boolean for the case label and checkboxShowHintSets the show Boolean for the case label and checkboxShowHintSets the show Boolean for the case label and checkboxShowHintSets the show Boolean for the case label and checkboxShowHintSets the show Boolean for the case label and checkboxShowHintSets the show Boolean for the case label and checkboxShowHintSets the show Boolean for the case label and checkboxShowHintSets the show Boolean for the case label and checkboxShowHintSets the show Boolean for the header titleTitleFontSets the font of the header title                                                                                                    | HeaderColorEnd            |                                                           |
| ItemStartColorSets the start color of the itemsItemEndColorSets the end color of the itemsItemColorDirectionSets the color direction of the itemsLabelFontSets the font of all labelsQueryParamsGives access to the query parameters<br>(Action, Column, Operation, Value and Case Sensitive)<br>will be set in this propertyQueryStringGives access to the query string<br>After the filter was applied, the querystring will be<br>altered and set in this propertyShowApplyFilterSets the show Boolean for the clear filter buttonShowRestoreFilterSets the show Boolean for the case label and checkboxShowHintSets the show Boolean for all applicable hintsTitleAlignmentSets the font of the header titleTitleSets the font of the header title                                                                                                    | HeaderColorDirection      | Sets the color direction of the header                    |
| ItemStartColorSets the start color of the itemsItemEndColorSets the end color of the itemsItemColorDirectionSets the color direction of the itemsLabelFontSets the font of all labelsQueryParamsGives access to the query parameters<br>(Action, Column, Operation, Value and Case Sensitive)<br>will be set in this propertyQueryStringGives access to the query string<br>After the filter was applied, the querystring will be<br>altered and set in this propertyShowApplyFilterSets the show Boolean for the clear filter buttonShowRestoreFilterSets the show Boolean for the case label and checkboxShowHintSets the show Boolean for all applicable hintsTitleAlignmentSets the font of the header titleTitleSets the font of the header title                                                                                                    | ItemBorderColor           | Sets the border color of the items                        |
| ItemColorDirectionSets the color direction of the itemsLabelFontSets the font of all labelsQueryParamsGives access to the query parameters<br>After the filter was applied, all query parameters<br>(Action, Column, Operation, Value and Case Sensitive)<br>will be set in this propertyQueryStringGives access to the query string<br>After the filter was applied, the querystring will be<br>altered and set in this propertyShowApplyFilterSets the show Boolean for the apply filter button<br>ShowClearFilterShowRestoreFilterSets the show Boolean for the restore filter buttonShowCaseSets the show Boolean for the case label and checkbox<br>ShowHintShowHintSets the show Boolean for all applicable hintsTitleAlignmentSets the alignment of the header titleTitleSets the font of the header title                                                                                                    | ItemStartColor            |                                                           |
| LabelFontSets the font of all labelsQueryParamsGives access to the query parameters<br>After the filter was applied, all query parameters<br>(Action, Column, Operation, Value and Case Sensitive)<br>will be set in this propertyQueryStringGives access to the query string<br>After the filter was applied, the querystring will be<br>altered and set in this propertyShowApplyFilterSets the show Boolean for the apply filter buttonShowRestoreFilterSets the show Boolean for the clear filter buttonShowCaseSets the show Boolean for the case label and checkboxShowHintSets the show Boolean for all applicable hintsTitleAlignmentSets the font of the header titleTitleSets the font of the header title                                                                                                    | ItemEndColor              | Sets the end color of the items                           |
| QueryParamsGives access to the query parameters<br>After the filter was applied, all query parameters<br>(Action, Column, Operation, Value and Case Sensitive)<br>will be set in this propertyQueryStringGives access to the query string<br>After the filter was applied, the querystring will be<br>altered and set in this propertyShowApplyFilterSets the show Boolean for the apply filter buttonShowRestoreFilterSets the show Boolean for the clear filter buttonShowCaseSets the show Boolean for the restore filter buttonShowHintSets the show Boolean for all applicable hintsTitleAlignmentSets the font of the header titleTitleSets the font of the header title                                                                                                    | ItemColorDirection        | Sets the color direction of the items                     |
| After the filter was applied, all query parameters<br>(Action, Column, Operation, Value and Case Sensitive)<br>will be set in this propertyQueryStringGives access to the query string<br>After the filter was applied, the querystring will be<br>altered and set in this propertyShowApplyFilterSets the show Boolean for the apply filter buttonShowClearFilterSets the show Boolean for the clear filter buttonShowCaseSets the show Boolean for the restore filter buttonShowCaseSets the show Boolean for all applicable hintsTitleAlignmentSets the font of the header titleTitleSets the font of the header title                                                                                                    | LabelFont                 | Sets the font of all labels                               |
| After the filter was applied, all query parameters<br>(Action, Column, Operation, Value and Case Sensitive)<br>will be set in this propertyQueryStringGives access to the query string<br>After the filter was applied, the querystring will be<br>altered and set in this propertyShowApplyFilterSets the show Boolean for the apply filter buttonShowClearFilterSets the show Boolean for the clear filter buttonShowCaseSets the show Boolean for the restore filter buttonShowCaseSets the show Boolean for all applicable hintsTitleAlignmentSets the font of the header titleTitleSets the font of the header title                                                                                                    | OuervParams               | Gives access to the query parameters                      |
| (Action, Column, Operation, Value and Case Sensitive)<br>will be set in this propertyQueryStringGives access to the query string<br>After the filter was applied, the querystring will be<br>altered and set in this propertyShowApplyFilterSets the show Boolean for the apply filter buttonShowClearFilterSets the show Boolean for the clear filter buttonShowRestoreFilterSets the show Boolean for the restore filter buttonShowCaseSets the show Boolean for the case label and checkboxShowHintSets the show Boolean for all applicable hintsTitleAlignmentSets the font of the header titleTitleSets the font of the header title                                                                                                    |                           |                                                           |
| will be set in this propertyQueryStringGives access to the query string<br>After the filter was applied, the querystring will be<br>altered and set in this propertyShowApplyFilterSets the show Boolean for the apply filter buttonShowClearFilterSets the show Boolean for the clear filter buttonShowRestoreFilterSets the show Boolean for the restore filter buttonShowCaseSets the show Boolean for the case label and checkboxShowHintSets the show Boolean for all applicable hintsTitleAlignmentSets the font of the header titleTitleSets the font of the header title                                                                                                    |                           |                                                           |
| QueryStringGives access to the query string<br>After the filter was applied, the querystring will be<br>altered and set in this propertyShowApplyFilterSets the show Boolean for the apply filter buttonShowClearFilterSets the show Boolean for the clear filter buttonShowRestoreFilterSets the show Boolean for the restore filter buttonShowCaseSets the show Boolean for the case label and checkboxShowHintSets the show Boolean for all applicable hintsTitleAlignmentSets the font of the header titleTitleSets the font of the header title                                                                                                    |                           |                                                           |
| After the filter was applied, the querystring will be<br>altered and set in this propertyShowApplyFilterSets the show Boolean for the apply filter buttonShowClearFilterSets the show Boolean for the clear filter buttonShowRestoreFilterSets the show Boolean for the restore filter buttonShowCaseSets the show Boolean for the case label and checkboxShowHintSets the show Boolean for all applicable hintsTitleAlignmentSets the alignment of the header titleTitleFontSets the font of the header titleTitleSets the header title                                                                                                    | QueryString               |                                                           |
| ShowApplyFilterSets the show Boolean for the apply filter buttonShowClearFilterSets the show Boolean for the clear filter buttonShowRestoreFilterSets the show Boolean for the restore filter buttonShowCaseSets the show Boolean for the case label and checkboxShowHintSets the show Boolean for all applicable hintsTitleAlignmentSets the alignment of the header titleTitleFontSets the font of the header titleTitleSets the header title                                                                                                    |                           |                                                           |
| ShowApplyFilterSets the show Boolean for the apply filter buttonShowClearFilterSets the show Boolean for the clear filter buttonShowRestoreFilterSets the show Boolean for the restore filter buttonShowCaseSets the show Boolean for the case label and checkboxShowHintSets the show Boolean for all applicable hintsTitleAlignmentSets the alignment of the header titleTitleFontSets the font of the header titleTitleSets the header title                                                                                                    |                           | altered and set in this property                          |
| ShowClearFilterSets the show Boolean for the clear filter buttonShowRestoreFilterSets the show Boolean for the restore filter buttonShowCaseSets the show Boolean for the case label and checkboxShowHintSets the show Boolean for all applicable hintsTitleAlignmentSets the alignment of the header titleTitleFontSets the font of the header titleTitleSets the header title                                                                                                    | ShowApplyFilter           |                                                           |
| ShowRestoreFilterSets the show Boolean for the restore filter buttonShowCaseSets the show Boolean for the case label and checkboxShowHintSets the show Boolean for all applicable hintsTitleAlignmentSets the alignment of the header titleTitleFontSets the font of the header titleTitleSets the header title                                                                                                    | ShowClearFilter           |                                                           |
| ShowHintSets the show Boolean for all applicable hintsTitleAlignmentSets the alignment of the header titleTitleFontSets the font of the header titleTitleSets the header title                                                                                                    | ShowRestoreFilter         |                                                           |
| TitleAlignmentSets the alignment of the header titleTitleFontSets the font of the header titleTitleSets the header title                                                                                                    | ShowCase                  | Sets the show Boolean for the case label and checkbox     |
| TitleAlignmentSets the alignment of the header titleTitleFontSets the font of the header titleTitleSets the header title                                                                                                    | ShowHint                  | Sets the show Boolean for all applicable hints            |
| TitleFontSets the font of the header titleTitleSets the header title                                                                                                    |                           |                                                           |
|                                                                                                    | TitleFont                 |                                                           |
| UI Type class that sets the text properties for the controls                                                                                                    |                           |                                                           |
|                                                                                                    | UI                        | Type class that sets the text properties for the controls |

### TAdvGridFilterDialog:

| ButtonAddlcon        | Sets the picture of the items add button                  |
|----------------------|-----------------------------------------------------------|
| ButtonRemovelcon     | Sets the picture of the items remove button               |
| Caption              | Sets the caption of the dialog                            |
| ColorStart           | Sets the start color of the dialog                        |
| ColorEnd             | Sets the end color of the dialog                          |
| ColorDirection       | Sets the color direction of the dialog                    |
| FooterColorStart     | Sets the start color of the footer                        |
| FooterColorEnd       | Sets the end color of the footer                          |
| FooterColorDirection | Sets the color direction of the footer                    |
| Grid                 | Gives access to the assigned grid                         |
| HeaderColorStart     | Sets the start color of the header                        |
| HeaderColorEnd       | Sets the end color of the header                          |
| HeaderColorDirection | Sets the color direction of the header                    |
| ItemBorderColor      | Sets the border color of the items                        |
| ItemStartColor       | Sets the start color of the items                         |
| ItemEndColor         | Sets the end color of the items                           |
| ItemColorDirection   | Sets the color direction of the items                     |
| LabelFont            | Sets the font of all labels                               |
| ShowApplyFilter      | Sets the show Boolean for the apply filter button         |
| ShowClearFilter      | Sets the show Boolean for the clear filter button         |
| ShowRestoreFilter    | Sets the show Boolean for the restore filter button       |
| ShowCase             | Sets the show Boolean for the case label and checkbox     |
| ShowHint             | Sets the show Boolean for all applicable hints            |
| TitleAlignment       | Sets the alignment of the header title                    |
| TitleFont            | Sets the font of the header title                         |
| Title                | Sets the header title                                     |
| UI                   | Type class that sets the text properties for the controls |

### TAdvDBFilterDialog:

| BorderStyle          | Sets the borderstyle of the filter panel                  |
|----------------------|-----------------------------------------------------------|
| ButtonAppearance     | Sets the appearance of the items add & remove buttons     |
| ButtonAddIcon        | Sets the icon of the items add button                     |
| ButtonRemovelcon     | Sets the icon of the items remove button                  |
| ColorStart           | Sets the start color of the filter panel                  |
| ColorEnd             | Sets the end color of the filter panel                    |
| ColorDirection       | Sets the color direction of the filter panel              |
| DataSource           | Gives access to the assigned datasource                   |
| FooterColorStart     | Sets the start color of the footer                        |
| FooterColorEnd       | Sets the end color of the footer                          |
| FooterColorDirection | Sets the color direction of the footer                    |
| HeaderColorStart     | Sets the start color of the header                        |
| HeaderColorEnd       | Sets the end color of the header                          |
| HeaderColorDirection | Sets the color direction of the header                    |
| ItemBorderColor      | Sets the border color of the items                        |
| ItemStartColor       | Sets the start color of the items                         |
| ItemEndColor         | Sets the end color of the items                           |
| ItemColorDirection   | Sets the color direction of the items                     |
| LabelFont            | Sets the font of all labels                               |
| ShowApplyFilter      | Sets the show Boolean for the apply filter button         |
| ShowClearFilter      | Sets the show Boolean for the clear filter button         |
| ShowRestoreFilter    | Sets the show Boolean for the restore filter button       |
| ShowCase             | Sets the show Boolean for the case label and checkbox     |
| ShowHint             | Sets the show Boolean for all applicable hints            |
| TitleAlignment       | Sets the alignment of the header title                    |
| TitleFont            | Sets the font of the header title                         |
| Title                | Sets the header title                                     |
| UI                   | Type class that sets the text properties for the controls |

#### **UI Properties:**

| ApplyButton             | Sets the text for the apply button                     |
|-------------------------|--------------------------------------------------------|
| ApplyDialogText         | Sets the confirmation dialog text for the apply button |
| ColumnLabel             | Sets the text for the column label                     |
| ColumnHint              | Sets the column label hint text                        |
| CaseLabel               | Sets the text for the case label                       |
| CaseHint                | Sets the case label hint text                          |
| ClearButton             | Sets the text of the "clear filter" button             |
| ClearDialogText         | Sets the text of the "clear filter" dialog             |
| HintApplyFilter         | Sets the apply filter hint text                        |
| HintClearFilter         | Sets the clear filter hint text                        |
| HintFilterAdd           | Sets the add filter button hint text                   |
| HintFilterRemove        | Sets the remove filter button hint text                |
| HintRestoreFilter       | Sets the restore filter button hint text               |
| OperationLabel          | Sets the text of the operation label                   |
| OperationHint           | Sets the text of the operation hint                    |
| OperationEqual          | Sets the text of the "equal" operation item            |
| OperationNotEqual       | Sets the text of the "not equal" operation item        |
| OperationContains       | Sets the text of the "contains" operation item         |
| OperationBeginsWith     | Sets the text of the "begins with" operation item      |
| OperationEndsWith       | Sets the text of the "ends with" operation item        |
| OperationSmallerThen    | Sets the text of the "smaller than" operation item     |
| OperationLargerThen     | Sets the text of the "larger than" operation item      |
| OperationSmallerOrEqual | Sets the text of the "smaller or equal" operation item |
| OperationLargerOrEqual  | Sets the text of the "larger or equal" operation item  |
| OperationTrueFalse      | Sets the text of the "true false" operation item       |
| OperationAnd            | Sets the text of the "and" action item                 |
| OperationOr             | Sets the text of the "or" action item                  |
| RestoreButton           | Sets the text of the "restore filter" button           |
| RestoreDialogText       | Sets the text of the "restore filter" dialog           |
| ValueLabel              | Sets the text of the value label                       |
| ValueTextHint           | Sets the text of the value label hint                  |

### Events

<u>Shared Events</u> (TAdvGridFilterPanel, TAdvGridFilterDialog, TAdvDBFilterPanel, TAdvDBFilterDialog)

| Onchange         | Triggers when changing a ui item           |
|------------------|--------------------------------------------|
| OnApplyFilter    | Triggers when the apply button was clicked |
| OnRemoveFilter   | Triggers when the filter is being removed  |
| On RestoreFilter | Triggers when the filter is being restored |

### TAdvDBFilterPanel & TAdvDBFilterDialog only:

| OnAfterFilter  | Triggers when the filter was applied  |
|----------------|---------------------------------------|
| OnBeforeFilter | Triggers before the filter is applied |

#### Methods

#### TAdvGridFilterPanel:

| Initiates the grid filter |      |  |
|---------------------------|------|--|
|                           | Init |  |

### TAdvGridFilterDialog / TAdvDBFilterDialog:

Execute

Starts the dialog